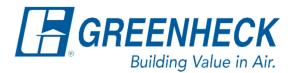

PO Box 410 Schofield, WI 54476

Phone: 715.359.6171 www.greenheck.com

## Frequently Asked Questions

## How do I fix a hot gas reheat actuator slipping on the valve shaft?

When the set screw on the HGRH actuator comes loose, the actuator will move back and forth to its commanded position, but the valve shaft (and thus the valve's position) will not change with it. This will result in issues with controlling supply temperature. To remedy this issue:

- 1. Remove the actuator from the valve's hub.
  - a. To do this the Allen-head screw sticking out of the top of the actuator (the set screw) will need to be loosened fully and the two hex-head screws that hold the actuator to the silver hub will need to be removed.

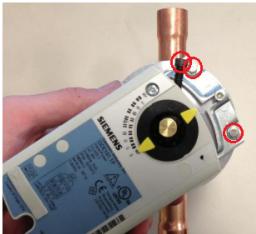

2. Once the actuator is removed, verify that the sheath of the actuator is intact and in place.

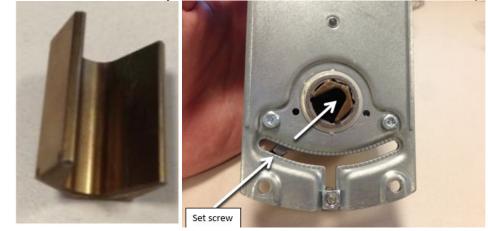

- 3. With the actuator removed, you will have access to the valve shaft. Turn the valve shaft using a pliers or Channellock so that the valve is at its "0% Position" (i.e., all the compressor's discharge gas is being sent directly to the condenser coil).
  - a. This is easiest to determine when the circuit's compressor is running at 100% command. For information on manually overriding components, see the FAQ titled, "How Do I Manually Override Components?".
- 4. Manually override the HGRH actuator to 0%. This will ensure the actuator and valve position match when the actuator is remounted to the valve. Observe the actuator's behavior to verify that it indeed actuates to the 0% position.
  - a. For information on manually overriding components, see the FAQ titled, "How Do I Manually Override Components?".
- 5. Replace the screws removed in step 2 and apply a small amount of thread lock to the threads of the black, Allen-head screw. This is to ensure it doesn't slip again.
- 6. When complete, tighten down the set screw, and verify via manual overrides that the actuator and shaft now actuator together per the controller's command.
  - a. For information on manually overriding components, see the FAQ titled, "How Do I Manually Override Components?".